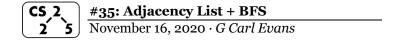

#### **Graph Implementation #3: Adjacency List**

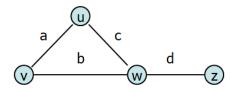

| Vertex List | Edges |
|-------------|-------|
|             |       |
| u           | a     |
| v           | b     |
| w           | c     |
| z           | d     |
|             |       |

# **Operations on an Adjacency Matrix implementation:** insertVertex(K key):

| removeVertex(Vertex v):                  |  |
|------------------------------------------|--|
| incidentEdges(Vertex v):                 |  |
| areAdjacent(Vertex v1, Vertex v2):       |  |
| insertEdge(Vertex v1, Vertex v2, K key): |  |

### **Running Times of Classical Graph Implementations**

|               | Edge List | Adj. Matrix | Adj. List                |
|---------------|-----------|-------------|--------------------------|
| Space         | n+m       | n²          | n+m                      |
| insertVertex  | 1         | n           | 1                        |
| removeVertex  | m         | n           | deg(v)                   |
| insertEdge    | 1         | 1           | 1                        |
| removeEdge    | 1         | 1           | 1                        |
| incidentEdges | m         | n           | deg(v)                   |
| areAdjacent   | m         | 1           | min( deg(v),<br>deg(w) ) |

## **Big Picture Ideas: Comparing Implementations**

**Q:** If we consider implementations of simple, connected graphs, what relationship between n and m?

- On connected graphs, is there one algorithm that underperforms the other two implementations?

...what if our graph is sparse and not connected?

**Q:** Is there clearly a single best implementation?

- Optimized for fast construction:
- Optimized for areAdjacent operations:

#### **Graph Traversal**

**Objective:** Visit every vertex and every edge in the graph. **Purpose:** Search for interesting sub-structures in the graph.

We've seen traversal before – this is different:

| BST | Graph |
|-----|-------|
|     |       |

#### **BFS Graph Traversal:**

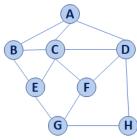

|    | Pseudocode for BFS                       |  |  |  |
|----|------------------------------------------|--|--|--|
| 1  | BFS(G):                                  |  |  |  |
| 2  | Input: Graph, G                          |  |  |  |
| 3  | Output: A labeling of the edges on       |  |  |  |
| 4  | G as discovery and cross edges           |  |  |  |
| 5  |                                          |  |  |  |
| 6  | foreach (Vertex v : G.vertices()):       |  |  |  |
| 7  | setLabel(v, UNEXPLORED)                  |  |  |  |
| 8  | foreach (Edge e : G.edges()):            |  |  |  |
| 9  | setLabel(e, UNEXPLORED)                  |  |  |  |
| 10 | foreach (Vertex v : G.vertices()):       |  |  |  |
| 11 | <pre>if getLabel(v) == UNEXPLORED:</pre> |  |  |  |
| 12 | BFS(G, v)                                |  |  |  |
| 13 |                                          |  |  |  |
| 14 | BFS(G, v):                               |  |  |  |
| 15 | Queue q                                  |  |  |  |
| 16 | setLabel(v, VISITED)                     |  |  |  |
| 17 | 1,1                                      |  |  |  |
| 18 |                                          |  |  |  |
| 19 | while !q.empty():                        |  |  |  |
| 20 | v = q.dequeue()                          |  |  |  |
| 21 | foreach (Vertex w : G.adjacent(v)):      |  |  |  |
| 22 | <pre>if getLabel(w) == UNEXPLORED:</pre> |  |  |  |
| 23 | setLabel(v, w, DISCOVERY)                |  |  |  |
| 24 | setLabel (w, VISITED)                    |  |  |  |
| 25 | q.enqueue(w)                             |  |  |  |
| 26 | elseif getLabel(v, w) == UNEXPLORED:     |  |  |  |
| 27 | setLabel(v, w, CROSS)                    |  |  |  |

| Vertex (v) | Distance (d) | Prev.<br>(p) | Adjacent |
|------------|--------------|--------------|----------|
| A          |              |              |          |
| В          |              |              |          |
| C          |              |              |          |
| D          |              |              |          |
| Е          |              |              |          |
| F          |              |              |          |
| G          |              |              |          |
| Н          |              |              |          |

## **BST Graph Observations**

- 1. Does our implementation handle disjoint graphs? How?
  - a. How can we modify our code to count components?

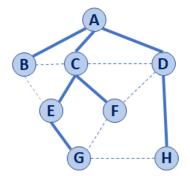

2. Can our implementation detect a cycle? How?

## **CS 225 – Things To Be Doing:**

- 1. mp\_mazes due today
- 2. Project goals due Wednesday
- **3.** POTD ongoing